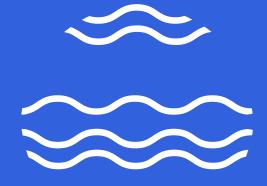

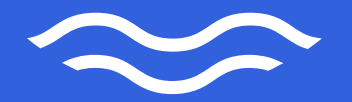

**OFFSHORE** NORGE

## L2S IS CHANGING TECHNOLOGY PLATFORM

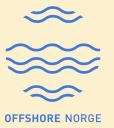

- New L2S is built on Microsoft 365:
  - Sharepoint and Teams user interface with added L2S functionality in power apps
- All data and end users will be migrated from existing solution to new solution
- Updated APIs for integration
- New authentication method: Azure AD

#### **PROJECT STATUS AND PLAN**

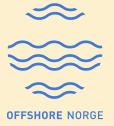

| Februar |      | iry      |      |      | Ma   | irch  | 1    |     |     |      | Ар    | ril   |       |       | Ma    | ay    |       |        | Jur   | ne   |           |      |      | J     | uly   |      |      |      | Aug     | ι    | t    |       | Se               | pte    | nbei  | r    |       | Oc   | tob  | er     |       | N          | love  | em     | ber |          | De       | esen | nbe | r       |         |   |
|---------|------|----------|------|------|------|-------|------|-----|-----|------|-------|-------|-------|-------|-------|-------|-------|--------|-------|------|-----------|------|------|-------|-------|------|------|------|---------|------|------|-------|------------------|--------|-------|------|-------|------|------|--------|-------|------------|-------|--------|-----|----------|----------|------|-----|---------|---------|---|
| 5       | T    | <u> </u> | _    | 8    | 9    | 10    | 1    | 1 1 | 2   | 13   | 14    | 15    | 16    | 17    | 18    | 19    | 20    | 21     | 22    | 23   | 24        | 2    | 5 2  | 6 2   | 27    | 28   | 29   |      | 31      |      | 33   | 34    | 35               | ;<br>3 | 37    | 38   | 39    | 40   | 41   | 42     | 2 43  | 3 4        | 14    | 45     | 46  | 47       | 48       | 3 49 | 50  | 0 51    | 1 5     | 2 |
| -       | -    |          |      | -    | -    | _     |      |     | _   |      |       |       |       |       |       |       |       | _      |       |      |           |      |      | -     | -     |      |      |      |         | T    |      |       |                  |        |       |      |       |      |      |        |       | T          |       |        |     |          | -        |      |     |         |         | - |
|         |      |          | +    |      |      |       |      | +   | +   |      |       |       |       |       |       | +     | +     |        |       |      | 1         |      | +    |       | +     |      |      |      |         | T    |      |       |                  |        |       |      |       |      |      | +      | +     | +          |       | -      |     | <u> </u> | $\vdash$ | +    | +   | +       | +       |   |
|         |      | SPI      | RIN  | IT 6 | -7   |       |      |     | E   | BUG  | is/sp | 8     |       |       |       |       |       |        |       |      |           |      |      |       |       |      |      |      |         | T    |      |       |                  |        |       |      |       |      |      |        |       | +          |       | -      |     | -        |          |      |     | +       | -       |   |
|         | CUS  |          |      |      | -    | CAT   | ION  |     |     | -    | _     | _     | IER V | /ERIF | ICAT  | ION   |       |        |       |      |           |      |      |       |       |      |      |      |         |      |      |       |                  |        |       |      |       |      |      |        |       | +          |       | -      |     | -        |          |      |     | +       | +       |   |
|         |      |          |      |      |      |       |      |     |     |      |       |       |       |       |       | UX    |       |        |       |      |           |      |      |       |       |      |      |      |         | T    |      |       |                  |        |       |      |       |      |      |        | 1     | ╈          |       | -      |     |          |          |      |     | +       | +       |   |
|         |      |          |      |      |      |       |      |     |     |      |       |       |       | CO    | NTR/  | сто   | R TES | ίT     |       |      |           |      |      |       |       |      |      |      |         | T    |      |       |                  |        |       |      |       |      |      |        |       | T          |       |        |     |          |          |      |     | -       | +       |   |
|         |      |          |      |      | PLA  | N TE  | ST/1 | EST | CA  | SES  |       |       |       |       | Γ     | Τ     |       |        |       |      |           |      |      |       |       |      |      |      |         |      | U/   | AT (T | 'est)            |        |       |      |       | Ger  | hara | ver    | ifica | tio        | n (Pi | rod    | )   |          |          |      |     |         |         |   |
|         |      |          |      |      |      |       |      |     |     |      |       |       |       |       |       |       |       |        |       |      |           |      |      |       |       |      |      |      |         |      |      |       |                  |        |       |      |       |      | Sar  | hity ( | chec  | k (F       | Prod  | i)     |     |          |          |      |     |         |         |   |
|         |      |          |      |      |      |       |      |     |     |      |       |       |       |       |       |       |       |        |       |      |           |      |      |       |       |      |      |      |         |      |      |       |                  |        |       |      |       |      |      |        |       |            |       |        |     |          |          |      |     |         |         |   |
|         |      |          |      |      |      |       |      |     |     |      | BAC   | K EN  | ID &  | PERF  | ORN   | AN    | E TE  | ST     |       |      |           |      |      |       |       |      |      |      |         |      |      |       |                  |        |       |      |       |      |      |        |       |            |       |        |     |          |          |      |     |         |         |   |
|         |      |          |      |      |      |       |      |     |     |      |       |       |       |       |       |       |       |        |       |      |           |      |      |       |       |      |      |      |         |      |      |       |                  |        |       | 19.  | TE -  | Syst | tem  | read   | dy    |            |       |        |     |          |          |      |     |         |         |   |
|         |      |          |      |      |      |       |      |     |     |      |       |       |       |       |       |       |       |        |       |      |           |      |      |       |       |      |      |      |         |      |      |       |                  |        |       |      |       |      | Sys  | tem    | free  | z          |       |        |     |          |          |      |     |         |         |   |
|         |      |          |      |      |      |       |      |     |     |      |       |       |       |       |       |       |       |        |       |      |           |      |      |       |       |      |      |      |         |      |      |       |                  |        |       |      |       |      | 10.  | Go     | -live |            |       |        |     |          |          |      |     |         |         |   |
|         | SEC  | URI      | TY F | REL  | ATE  | D ISS | UES  |     |     |      |       |       |       |       |       |       |       |        |       |      |           |      |      |       |       |      |      |      |         |      |      |       |                  |        |       |      |       |      |      |        |       |            |       |        |     |          |          |      |     |         |         |   |
|         |      |          |      |      |      |       |      |     |     |      |       |       |       |       |       |       |       |        |       |      |           |      |      |       | 3     | 3.PA | RT s | ecui | rity re | ev e | ew   |       |                  |        |       |      |       |      |      |        |       |            |       |        |     |          |          |      |     |         |         | Χ |
|         |      |          | S    | SA-  | v co | DNT   | RACT | r   |     |      | SET   | UP (  | OPER  | ATIO  | N     |       |       |        |       |      |           |      |      |       |       |      |      |      |         |      |      |       |                  |        |       |      |       |      |      |        |       |            |       |        |     |          |          |      |     |         |         |   |
|         |      |          |      |      |      |       |      |     |     |      | SSA   | -V C  | ONTR  | ACT   |       |       |       |        |       |      |           |      |      |       |       |      |      |      |         |      |      |       |                  |        |       |      |       |      |      |        |       |            |       |        |     |          |          |      |     |         | 1       |   |
|         |      |          |      |      |      |       |      |     |     |      |       |       |       |       |       |       |       |        |       |      |           |      |      |       |       |      |      |      |         |      |      |       |                  |        |       |      |       |      |      |        |       |            |       |        |     |          |          |      |     | 4       |         |   |
|         |      |          |      |      |      | со    | MPL  | ETE | API | /INT | TEGF  | RATIO | ONS   |       |       |       |       |        |       |      |           |      |      |       |       |      |      |      |         |      |      |       |                  |        |       |      |       |      |      |        |       |            |       |        |     |          |          |      | Ζ   |         |         |   |
|         |      |          |      |      |      |       |      |     |     |      |       |       |       |       |       |       |       |        |       |      |           |      |      |       |       |      |      |      |         |      |      |       |                  |        |       |      |       |      |      |        |       |            |       |        |     |          |          |      |     |         |         |   |
|         |      |          |      |      |      |       |      |     |     |      |       | CO    | MPAI  | VIES  | του   | PDA   | TE TH | IEIR A | PI IN | TEG  | RATI      | ONS  |      |       |       |      |      |      | API (   |      | tom  |       |                  | _      |       |      |       |      |      |        |       |            |       |        |     |          |          | 1    |     |         |         |   |
|         |      |          |      |      |      |       |      |     |     |      |       |       |       |       |       |       |       |        |       |      |           |      |      |       |       |      |      |      | IOM     |      | WRI  | re h  | ELP <sup>-</sup> | T      |       |      |       |      |      |        |       |            |       |        |     |          |          |      |     |         |         |   |
|         |      |          |      |      |      |       |      |     |     |      | OTH   | IER   | CON   | IPAN  | IY IN | _     |       |        |       |      |           |      |      |       |       |      |      |      |         |      | Co   | omp   | any i            | info   | train | ing  |       |      |      |        |       |            |       |        |     |          |          |      |     | $\perp$ | $\perp$ |   |
| _       |      |          |      |      |      |       |      |     |     |      |       |       |       |       |       | Go    | -live | date   | dec   | ided | l (las    | t da | iy)  |       |       |      |      |      |         |      |      |       |                  |        |       |      |       |      |      |        |       |            |       |        |     |          |          |      |     | $\perp$ | $\perp$ |   |
|         |      |          |      |      | _    | irat  | -    |     |     |      |       |       |       |       |       |       |       |        |       |      |           |      |      |       |       |      |      |      |         |      |      |       |                  |        |       | 19.  |       |      |      |        | T mig | _          |       | _      |     |          |          |      |     |         | ┶       |   |
| e       | orua | iry      |      |      | Ma   |       |      |     |     |      | Ар    |       |       |       | M     |       |       |        | Jur   |      |           |      |      |       | uly   |      |      |      | Aug     |      |      |       |                  |        | nbei  |      |       |      | tob  |        |       |            |       |        | ber |          |          | esen |     | -       |         |   |
| 5       | 6    | 7        | 7    | 8    | 9    | 10    | 1:   | 1 1 | 2   | 13   | 14    | 15    | 16    | 17    | 18    | 19    | 20    | 21     | 22    | 23   | 24        | 2!   | 5 2  | 6 2   | 27    | 28   | 29   | 30   | 31      | 3 2  | 33   | 34    | 35               | 5 3    | 37    | 38   | 39    | 40   | 41   | 42     | 2 43  | 3 4        | 4     | 45     | 46  | 47       | 48       | 3 49 | 50  | 0 5:    | 1 5     | 2 |
|         |      |          |      |      |      |       |      | Т   |     |      |       |       |       |       |       |       |       |        |       |      | $\square$ |      | T    |       |       |      |      |      |         | Т    |      |       |                  | Т      |       |      |       |      |      |        | 7     | 1          |       |        |     |          |          | -    |     | $\top$  | $\top$  |   |
|         |      |          |      |      |      |       |      |     |     |      |       |       | 1     |       | Exp   | ort o | locur | nent   | 5     |      |           |      |      |       |       |      |      |      |         | 1    |      |       |                  |        |       |      |       |      |      |        |       | T          |       | $\neg$ |     |          |          |      |     | $\top$  | $\top$  |   |
|         |      |          |      |      |      |       | 1    |     |     |      |       |       |       |       |       |       |       |        |       | Pro  | d-mi      | grat | ion, | initi | al ro | und  |      |      |         |      |      |       | 2nc              | d/3r   | roun  |      |       |      |      |        |       | T          |       | $\neg$ |     |          |          |      |     | +       | 1       |   |
|         |      |          |      |      |      |       | 1    |     |     |      |       |       |       |       |       |       |       |        |       |      |           |      | T    |       |       |      |      |      |         | 0 1  | rout | i     |                  |        |       |      |       |      |      |        |       |            |       |        |     |          |          |      |     | 1       |         |   |
|         |      |          |      |      |      |       | 1    |     |     |      |       |       |       |       |       |       |       |        |       |      |           |      |      |       |       |      |      |      |         |      |      |       |                  |        | Post  | -mig | ratic |      |      |        |       |            |       |        |     |          |          |      |     | 1       |         |   |
|         |      |          |      |      |      |       | 1    |     |     |      |       |       |       |       |       |       |       |        |       |      |           |      |      |       |       |      |      |      |         |      |      |       |                  |        |       |      |       |      | Las  | t de   | lta n | nigr       | ratio | n      |     |          |          |      |     | 1       |         |   |
|         |      |          |      |      |      |       | 1    |     |     |      |       |       |       |       |       |       |       |        |       |      |           |      |      |       |       |      |      |      |         |      |      |       |                  | $\Box$ |       |      |       |      | _    | _      | -Live | - <u> </u> |       |        |     |          |          |      |     | 1       |         |   |
|         |      |          |      |      |      |       |      |     |     |      |       |       |       |       |       |       |       |        |       |      |           |      |      |       |       |      |      |      |         |      |      |       |                  |        |       |      |       |      |      |        |       |            |       |        |     |          |          |      |     | +       |         |   |

Some data will be migrated <u>after</u> go live:

- Automatic PDF
  renditions
- Audit logs (system logs)
- Authority Communication routings (Documentation will be available in folders)

#### **RELEASE DATE INFORMATION**

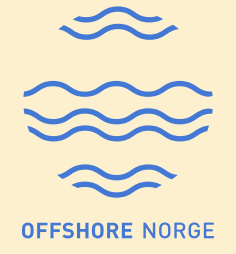

- New service will go live Monday 10th October at 08:00, existing system will be unavailable from Thursday 6th October at 17:00.
- First release will contain **enough functionality to replace the old system**, improvements will be added continously after go-live.

## HOW TO GET ACCESS TO NEW L2S END USERS

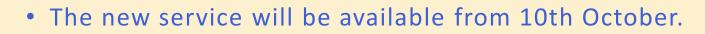

- Link to new system will be made available to all users in the morning.
- Old system link will also redirect to new system.
- You log in using your Azure ad-login (the same log in name and password that you use on your company pc)
- Access rights will be transferred from existing L2S service
  - Inbox messages from old L2S service may not be available immediately, but they will appear shortly after go-live.

# HOW TO ACCESS NEW L2S MACHINE USERS (M2M/API USERS)

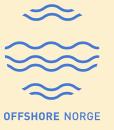

M2M accounts (Machine users) will NOT be migrated to new solution.

The process for gaining access is:

- Request new M2M account(s) by filling in order form. The companies should request a separate M2M account for cash call and billing. Link to order forms: <u>https://forms.office.com/pages/responsepage.aspx?id=CXAvajUohkeIUyxaXWN9E8sQAz9</u> <u>XK3dBI0UgLGhQYgIURFAxQIk5REtXMIJEM1FEUDkwUEtWRVISUSQIQCN0PWcu</u>
- Once the account(s) has been set up, the L2S company administrator or superusers need to grant JV access(es) to M2M accounts(s). NOTE there will be a **new naming standard** for all M2M-accounts, ie Integration System Account Equinor M2M1
- 3. API documentation will be made available via L2S and <u>https://collabor8.no/services/l2s/</u>

### TRAINING

The following training dates have been scheduled:

- <u>Authority Communication</u>
  - 26<sup>th</sup> Sep 12:00-13:00
  - 28<sup>th</sup> Sep 12:00-13:00
- <u>L2S</u>
  - 26<sup>th</sup> Sep 14:00-16:00
  - 28<sup>th</sup> Sep 09:00-11:00
- All registered superusers have been invited to these training sessions.

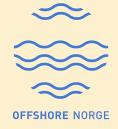

- All training sessions will start with a pre-recorded demo followed by a Q&A session.
- The pre-recorded demos can also be watched online at your own convenience.
- There will also be tooltips and help documentation inside L2S to guide the endusers through the different functionalities.

#### **SUPPORT**

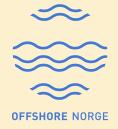

• New L2S Servicedesk from October 10th : <a href="mailto:support.L2S@collabor8.no">support.L2S@collabor8.no</a>

### QUESTIONS/FEEDBACK

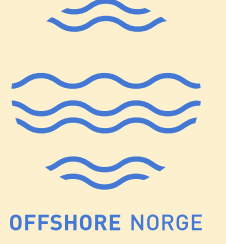

Please contact :

Camilla Lorentzen, L2S Service Responsible, Offshore Norge

Camilla.lorentzen@offshorenorge.no